МИНИСТЕРСТВО НАУКИ И ВЫСШЕГО ОБРАЗОВАНИЯ **РОССИЙСКОЙ ФЕДЕРАЦИИ** 

Федеральное государственное бюджетное образовательное учреждение высшего образования  $\mathbf{r}_i$ «Кабардино-Балкарской государственный университет им.X.M.Бербекова» Медицинский колледж

**УТВЕРЖДАЮ** Директор Медицинского колледжа КБГУ С.В.Пшибиева 2021 г.

## МЕТОДИЧЕСКИЕ РЕКОМЕНДАЦИИ

ПО ВЫПОЛНЕНИЮ КУРСОВЫХ РАБОТ ПО ПРОГРАММАМ ПОДГОТОВКИ СПЕЦИАЛИСТОВ СРЕДНЕГО ЗВЕНА ПО ВСЕМ СПЕЦИАЛЬНОСТЯМ МЕДИЦИНСКОГО КОЛЛЕДЖА

Нальчик, 2021

ОДОБРЕНО: Методическим советом медицинского колледжа КБГУ ПРОТОКОЛ №1%  $d \nmid P$  > 10 2021

Методические рекомендации по выполнению курсовых работ составлены в соответствии с требованиями федеральных государственных образовательных стандартов спо специальностей медицинского колледжа, Межгосударственным стандартом ГОСТ 7.32-2017 "Система стандартов по информации, библиотечному и издательскому делу. Структура и правила оформления" (введен в действие приказом Федерального агентства по техническому регулированию и метрологии от 24 октября 2017 г. N 1494-ст)

Разработчик:  $\mathcal{I}_{\mathcal{U}\mathcal{U}\mathcal{E}\mathcal{U}}$  - Шигалугова С.З., заместитель директора по НМР МК КБГУ

 $\overline{2}$ 

#### **Пояснительная записка**

Методические рекомендации по выполнению курсовых работ (КР) разработаны для студентов медицинского колледжа КБГУ в соответствии с требованиями Федеральных государственных образовательных стандартов среднего профессионального образования и содержат описание структуры курсовой работы и основные требования к ее оформлению.

#### **1. Общие положения**

1.1 Настоящие Рекомендации разработаны в соответствии **[Федеральными](http://demo.garant.ru/document?id=5532903&sub=3) [государственными образовательными стандартами](http://demo.garant.ru/document?id=5532903&sub=3)** (далее - ФГОС) по программам среднего профессионального образования (далее - СПО), **[Порядком](http://demo.garant.ru/document?id=70326772&sub=1000)** организации и осуществления образовательной деятельности по образовательным программам среднего профессионального образования, утвержденным **[приказом](http://demo.garant.ru/document?id=70326772&sub=0)** Министерства образования и науки Российской Федерации от 14 июня 2013 г. N 464, **[Межгосударственным](http://demo.garant.ru/document?id=71784728&sub=0) [стандартом](http://demo.garant.ru/document?id=71784728&sub=0)  ГОСТ 7.32-2017** ["Система стандартов по информации, библиотечному и](http://demo.garant.ru/document?id=71784728&sub=0) [издательскому](http://demo.garant.ru/document?id=71784728&sub=0)  [делу. Структура и правила оформления" \(введен в действие приказом](http://demo.garant.ru/document?id=71784728&sub=0) [Федерального](http://demo.garant.ru/document?id=71784728&sub=0)  [агентства по техническому регулированию и метрологии от 24 октября](http://demo.garant.ru/document?id=71784728&sub=0) [2017 г. N 1494-ст](http://demo.garant.ru/document?id=71784728&sub=0)**)**

1.2 В соответствии с требованиями **[ФГОС](http://demo.garant.ru/document?id=5532903&sub=3)** по программам СПО профессиональная образовательная организация и образовательная организация высшего образования, реализующие программы СПО, для оценки степени и уровня освоения обучающимся профессиональных модулей, должна обеспечивать выполнение курсовых работ студентами колледжа.

Курсовая работа по профессиональному модулю является не только одним из основных видов учебных занятий и формой контроля учебной работы студентов, но и подготовительной ступенью к написанию выпускной квалификационной работы, которая может быть логическим продолжением проводимого исследования.

Выполнение студентом курсовой работы осуществляется в процессе изучения профессионального модуля и проводится с целью:

- систематизации и закрепления полученных теоретических знаний и практических умений по профессиональному учебному циклу;
- углубления теоретических знаний в соответствии с заданной темой;
- формирования умений применять теоретические знания при решении поставленных вопросов;
- формирования умений использовать справочную, нормативную и правовую документацию;
- развития творческой инициативы, самостоятельности, ответственности и организованности;
- подготовки к государственной итоговой аттестации.

**1.3** Курсовая работа оформляется студентом в соответствии с настоящей инструкцией.

### **2. Определение темы курсовой работы**

2.1 Темы КР определяются образовательной организацией и должны отвечать современным требованиям развития науки, техники, здравоохранения и образования,

иметь практико-ориентированный характер.

Обучающемуся предоставляется право выбора темы КР, в том числе предложения своей тематики с необходимым обоснованием целесообразности ее разработки для практического применения. При этом тематика КР должна соответствовать содержанию одного или нескольких профессиональных модулей, входящих в образовательную программу СПО.

2.2 Как правило, перечень тем разрабатывается преподавателями колледжа и обсуждается на заседаниях цикловых комиссий. Целесообразно перечень тем согласовывать с представителями работодателей или их объединений по профилю подготовки студентов в рамках профессиональных модулей.

Для подготовки КР студенту назначается руководитель и, при необходимости, консультанты.

2.3 Экспертиза на соответствие требованиям **[ФГОС](http://demo.garant.ru/document?id=5532903&sub=0)**, разработанных заданий на КР, основных показателей оценки результатов выполнения и защиты работ, осуществляется на заседании ЦМК.

2.4 КР должна иметь актуальность, новизну и практическую значимость и выполняться, по возможности, по предложениям (заказам) предприятий, организаций, организаций здравоохранения.

Выполненная курсовая работа в целом должна:

- соответствовать разработанному заданию;

- включать анализ источников по теме с обобщениями и выводами, сопоставлениями и оценкой различных точек зрения;

- продемонстрировать требуемый уровень общенаучной и специальной подготовки студента, его способность и умение применять на практике освоенные знания, практические умения, общие и профессиональные компетенции в соответствии с **[ФГОС](http://demo.garant.ru/document?id=5532903&sub=3)** СПО.

2.5 КР выполняется выпускником с использованием собранных им лично материалов, в том числе в период прохождения практики.

# **3. Руководство курсовой работой**

3.1 Перечень тем курсовых работ, закрепление их за студентами, назначение руководителей осуществляются распорядительным актом образовательной организации.

3.2 В обязанности руководителя курсовой работы входят:

- разработка задания на подготовку КР;

- разработка совместно с обучающимися плана КР;

- оказание помощи обучающемуся в разработке индивидуального графика работы на весь период выполнения КР;

- консультирование обучающегося по вопросам содержания и последовательности выполнения КР;

- оказание помощи обучающемуся в подборе необходимых источников;

- контроль хода выполнения КР в соответствии с установленным графиком в форме регулярного обсуждения руководителем и обучающимся хода работ;

- оказание помощи (консультирование обучающегося) в подготовке презентации и доклада для защиты КР;

- предоставление письменного отзыва на КР.

3.3 Задание для каждого обучающегося разрабатывается в соответствии с утвержденной темой.

3.4 Задание на КР рассматривается цикловыми комиссиями, подписывается руководителем КР и утверждается заместителем директора по УР.

3.5 По завершении обучающимся подготовки КР руководитель проверяет качество работы, подписывает ее и вместе с заданием и своим письменным отзывом передает заместителю руководителя по направлению деятельности.

3.6 В отзыве руководителя КР указываются характерные особенности работы, ее

достоинства и недостатки, а также отношение обучающегося к выполнению КР, проявленные (не проявленные) им способности, оцениваются уровень освоения общих и профессиональных компетенций, знания, умения обучающегося, продемонстрированные им при выполнении КР, а также степень самостоятельности обучающегося и его личный вклад в раскрытие проблем и разработку предложений по их решению. Заканчивается отзыв выводом о возможности (невозможности) допуска КР к защите.

## **4. Структура и содержание курсовой работы (КР)**

4.1 Структура и содержание курсовой работы определяются в зависимости от профиля специальности и состоит из: титульного листа; содержания; введения; основной части; заключения; списка использованных источников; приложений.

4.2 Во введении необходимо обосновать актуальность и практическую значимость выбранной темы, сформулировать цель и задачи, объект и предмет КР, круг рассматриваемых проблем. Объем введения должен быть в пределах 3-4 страниц.

4.3 Основная часть КР включает главы (пункты, разделы) в соответствии с логической структурой изложения. Название главы не должно дублировать название темы, а название параграфов - название глав. Формулировки должны быть лаконичными и отражать суть главы (параграфа).

4.4 Основная часть КР должна содержать, как правило, две главы.

Первая глава посвящается теоретическим аспектам изучаемого объекта и предмета КР. В ней содержится обзор используемых источников информации, нормативной базы по теме КР.

4.5 Вторая глава посвящается анализу практического материала, полученного во время производственной практики. В этой главе содержится:

- анализ конкретного материала по избранной теме;

- описание выявленных проблем и тенденций развития объекта и предмета изучения на основе анализа конкретного материала по избранной теме;

- описание способов решения выявленных проблем.

В ходе анализа могут использоваться аналитические таблицы, расчеты, формулы, схемы, диаграммы и графики.

4.6 Завершающей частью КР является заключение, которое содержит выводы и предложения с их кратким обоснованием в соответствии с поставленной целью и задачами, раскрывает значимость полученных результатов. Заключение не должно составлять не более трех страниц текста.

Заключение лежит в основе доклада студента на защите.

4.7 Список использованных источников отражает перечень источников, которые использовались при написании КР (не менее 15), составленный в следующем порядке:

- Федеральные законы (в очередности от последнего года принятия к предыдущим);

- указы Президента Российской Федерации (в той же последовательности);

- постановления Правительства Российской Федерации (в той же очередности);

- иные нормативные правовые акты;

-иные официальные материалы (официальные доклады, официальные отчеты и др.);

- монографии, учебники, учебные пособия (в алфавитном порядке);

- иностранная литература;

- интернет-ресурсы.

4.8 Приложения могут состоять из дополнительных справочных материалов, имеющих вспомогательное значение, например: копий документов, выдержек из отчетных материалов, статистических данных, схем, таблиц, диаграмм, программ, положений и т.п.

Объем КР должен составлять 25-40 страниц печатного текста (без приложений). Текст КР должен быть подготовлен с использованием компьютера в Word, распечатан на одной стороне белой бумаги формата А4 (210 х 297 мм), если иное не предусмотрено

спецификой.

Требования к оформлению КР должны соответствовать требованиями ЕСТД и ЕСКД, **[ГОСТ 7.32-201](http://demo.garant.ru/document?id=3824639&sub=0)7**г. "Система стандартов по информации, библиотечному и издательскому делу. Отчет о научно-исследовательской работе", **[ГОСТ 7.1-2003](http://demo.garant.ru/document?id=3824868&sub=0)** "Библиографическая запись. В **приложении** приводится пример рекомендуемых требований.

# **5. Процедура защиты курсовой работы**

5.1 На защиту КР, чтение отзыва и рецензии, вопросы членов комиссии, ответы обучающегося отводится 5-7 минут.

5.2 Во время доклада обучающийся использует подготовленный наглядный материал, иллюстрирующий основные положения КР.

5.3 При определении оценки по защите КР учитываются: качество устного доклада выпускника, свободное владение материалом КР, глубина и точность ответов на вопросы, отзыв руководителя и рецензия.

5.4 Результаты защиты КР определяются оценками "отлично", "хорошо", "удовлетворительно", "неудовлетворительно" и объявляются в тот же день после оформления в установленном порядке протокола защиты.

5.5. Если обучающийся не предоставил в установленные сроки выполненную курсовую работу (проект) или получил неудовлетворительную оценку по итогам защиты курсовой работы (проекта), то ему предоставляется право выбора новой темы или, по решению руководителя, доработки прежней темы. Определяются новые сроки для выполнения доработок и защиты.

# **6. Хранение курсовых работ**

6.1 . Выполненные КР хранятся после их защиты в образовательной организации в течение одного года.

6.2 Списание КР оформляется соответствующим актом.

6.3 Лучшие КР, представляющие учебно-методическую ценность, могут быть использованы в качестве учебных пособий в кабинетах образовательной организации.

## **ТРЕБОВАНИЯ к оформлению курсовых работ**

Выполнение курсовой работы (КР) является важным этапом в процессе подготовки выпускника. В процессе подготовки и защиты КР студент должен показать свои знания и способности, умение работать с теоретическим и эмпирическим материалом, подготовки и проведения исследования, письменного изложения полученных результатов, табличного и графического представления данных.

В Приложении отражены требования к структуре и содержанию, состав и последовательность работ по оформлению и защите КР.

Качество выполнения КР определяется тем, насколько выпускник овладел навыками сбора исходной информации, ее обработки, анализа, а также формулировки научно обоснованных выводов, содержащихся в предлагаемых моделях и решениях.

## **Структурные элементы КР**

Объем текста курсовой работы определяется руководителем и обычно составляет 25- 40 листов машинописного текста, включая схемы, рисунки, диаграммы и другой наглядный материал.

Структурными элементами КР являются:

- титульный лист;
- содержание;
- введение (3-4 с.)
- Глава 1 (13-17с.)
- Глава 2 (12-16 с.)
- заключение (2-3 с.)
- список использованных источников;
- приложения.

# **Требования к структурным элементам КР**

# **1. Титульный лист**

На титульном листе приводят следующие сведения:

а) наименование министерства (ведомства) или другого структурного образования, в систему которого входит организация-исполнитель:

б) наименование (полное и сокращенное) организации;

в) наименование КР;

г) должность, ученую степень, ученое звание, подпись, инициалы и фамилию научного руководителя;

д) ФИО студента, группа, специальность

м) место и год выполнения работы.

### **2. Содержание**

Содержание включает введение, наименование всех разделов и подразделов, пунктов (если они имеют наименование), заключение, список использованных источников и наименования приложений с указанием номеров страниц, с которых начинаются эти элементы КР.

В элементе "СОДЕРЖАНИЕ" приводят наименования структурных элементов работы, порядковые номера и заголовки разделов, подразделов (при необходимости пунктов) основной части работы, обозначения и заголовки ее приложений (при наличии

приложений). После заголовка каждого элемента ставят отточие и приводят номер страницы работы, на которой начинается данный структурный элемент.

Название главы не должно дублировать название темы, а название параграфов название глав. Формулировки должны быть лаконичными и отражать суть главы (параграфа).

Обозначения подразделов приводят после абзацного отступа, равного *двум знакам*, относительно обозначения разделов. Обозначения пунктов приводят после абзацного отступа, равного *четырем знакам* относительно обозначения разделов.

При необходимости продолжение записи заголовка раздела, подраздела или пункта на второй (последующей) строке выполняют, начиная от уровня начала этого заголовка на первой строке, а продолжение записи заголовка приложения - от уровня записи обозначения этого приложения.

Например:

## **СОДЕРЖАНИЕ**

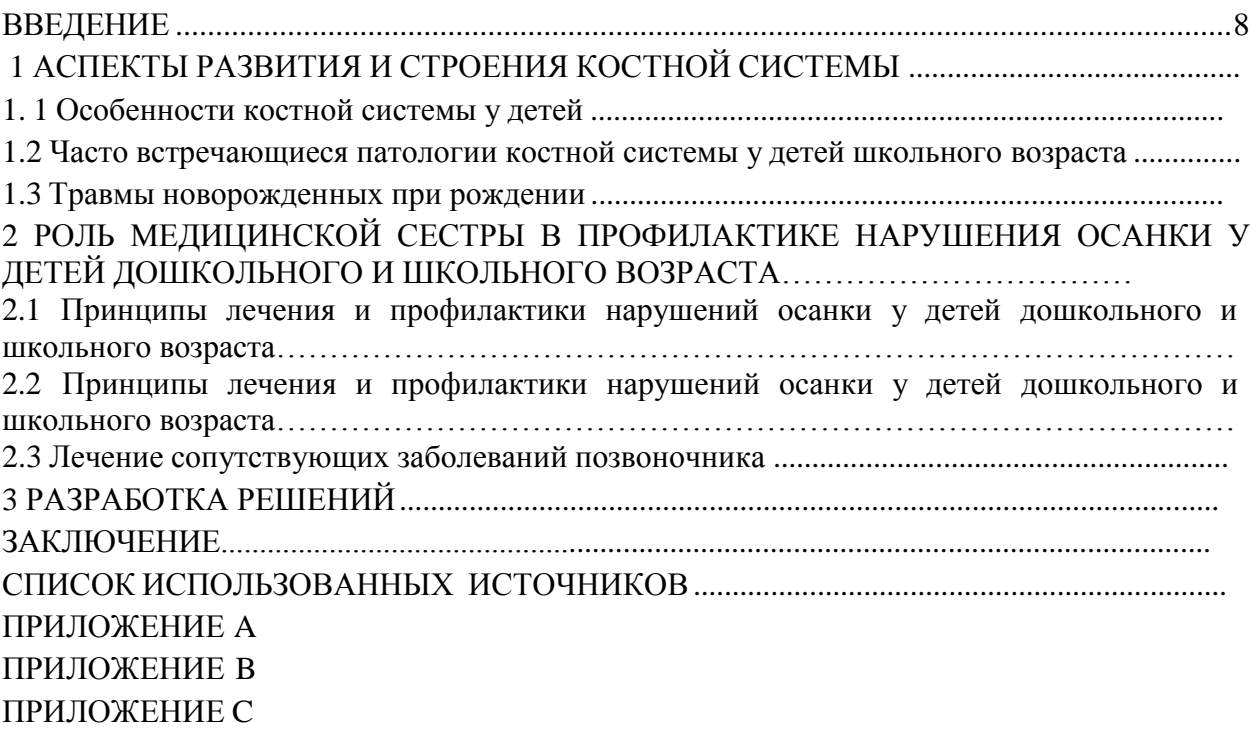

#### **3. Введение**

Введение должно содержать оценку современного состояния решаемой проблемы, основание и исходные данные для разработки темы, обоснование необходимости проведения КР, сведения о планируемом уровне разработки, об исследованиях и выводы из них. Во введении должны быть отражены *актуальность, цели и задачи и новизна темы, предмет и объект* исследования, **гипотеза**, теоретическая и практическая значимость исследования.

**Актуальность** – значимость, важность, приоритетность среди других тем и событий, соответствие современному состоянию и перспективам развития науки, техники, общества. Умение сформулировать тему исследования и доказать ее актуальность является первым шагом к успешной защите.

**Цель исследования** – это мысленное предвосхищение (прогнозирование) результата, определение оптимальных путей решения задач в условиях выбора методов и приемов исследований в процессе подготовки КР. Цель формулируется исходя из названия работы. Цель, как правило, имеет практико-ориентированный характер и не ограничивается «исследованием», «анализом», «изучением».

8

Примеры удачного формулирования цели: *Разработка…;*

*развитие … методов государственного регулирования;*

*совершенствование инструментов стратегического и операционного маркетинга для динамичного развития рынка внутреннего туризма;*

*обоснование теоретических положений и разработка практических рекомендаций, направленных на развитие методов и форм управления маркетинговой деятельностью в сфере ….*

**Задачи исследования** формируются исходя из цели, раскрывают и конкретизируют ее.

Как правило, *задачи* перечисляются в повелительной форме: **систематизировать…, изучить…, описать…, установить…, выяснить…, обосновать…, проанализировать…, разработать…, предложить… и т.д.**

Количество задач не может быть менее трех (по числу основных разделов квалификационной работы), но не более 5–6, т.к. чрезмерная детализация задач усложняет адекватное представление материалов.

Под **объектом исследования** понимается явление (процесс), которое создает изучаемую проблемную ситуацию и существует независимо от исследователя. **Предмет исследования** является частью объекта исследования: под ним понимаются значимые с теоретической или практической точки зрения свойства, особенности или стороны объекта.

**Метод исследования**– это совокупность приемов, способ получения достоверных научных знаний, умений, практических навыков и данных в различных сферах.

**Научная новизна** в зависимости от характера и сущности исследования может формулироваться по-разному. Для теоретических работ научная новизна определяется тем, что нового внесено в теорию и методику исследуемого предмета. Для работ практической направленности научная новизна определяется результатом, который был получен впервые, возможно подтвержден и обновлен или развивает и уточняет сложившиеся ранее научные представления и практические достижения.

Если в работе нет научной новизны, следует указать на существенные результаты, полученные в результате исследования.

**Практическая значимость** должна быть представлена выводами о полезности проведенного исследования и полученных в результате этого исследования данных, а также рекомендациями для их практического использования.

## **3. Основная часть КР**

Основная часть должна содержать:

- выбор направления исследования, методы решения задач и их сравнительную оценку, и описание выбранной общей методики проведения;

- процесс теоретических и (или) экспериментальных исследований, включая определение характера и содержания теоретических исследований, методы исследований, методы расчета, обоснование необходимости проведения экспериментальных работ, принципы действия разработанных объектов, их характеристики;

- обобщение и оценку результатов исследований, включающих оценку полноты решения поставленной задачи и предложения по дальнейшим направлениям работ, оценку достоверности полученных результатов и эффективности их внедрения, обоснование необходимости проведения дополнительных исследований, отрицательные результаты, приводящие к необходимости прекращения дальнейших исследований.

#### **4. Заключение**

5.1 Заключение должно содержать:

- краткие выводы по результатам выполненной КР или отдельных ее этапов;

- оценку полноты решений поставленных задач;

- разработку рекомендаций и исходных данных по конкретному использованию результатов КР;

5.2 При написании заключения необходимо использовать научный стиль изложения. Упростить работу помогут устоявшиеся вводные формулировки, которые можно использовать в заключении в курсовой работе, пример:

- В нашем исследовании мы выяснили....
- На основании проделанного нами исследования можно сделать выводы...
- В заключении отметим, что....
- Наша работа позволяет сделать вывод о....
- Практическая значимость нашего исследования состоит в....

5.3 Констатируя результаты, демонстрирующие достижение вами поставленной во введении цели и решение поставленных задач, можно использовать следующие устоявшиеся выражения и речевые формулы:

- При решении задачи (привести формулировку) в работе показано/проведено/изучено ..... (приводятся только основные результаты и выводы)........ и т.д. (по числу поставленных задач).
- Таким образом, задачи решены в полном объеме, цель достигнута (формулируется основной результат работы, определенный во «Введении»).
- $-$  В ходе проведения исследования доказана гипотеза о том, что.../состоящая в том, что... (формулируется гипотеза).

При формулировке выводов по разделу работы целесообразно использовать речевые работе систематизировано...; **VCTAHOBJICHO....** конструкции:  $\mathbf{B}$ предложено.... исследовано..., выявлено..., сформулировано..., разработано..., сформировано...

# 5. Приложения

В приложения рекомендуется включать материалы, дополняющие основной текст, связанные с выполненной КР, если они не могут быть включены в основную часть.

- В приложения могут быть включены:
- 1. дополнительные материалы;
- 2. таблицы вспомогательных цифровых данных;
- 3. протоколы испытаний;
- 4.инструкции, методики, описания алгоритмов и программ, разработанных в процессе выполнения работы;
- 5.иллюстрации вспомогательного характера.

# 6. ОФОРМЛЕНИЕ ОСНОВНОГО ТЕКСТА КР

Текст работы следует печатать, соблюдая следующие параметры:

- ориентация страницы книжная;
- $-$ поля: левое 30 мм, правое 10 мм, нижнее 20 мм, верхнее 20 мм;
- $-$ шрифт Times New Roman, размер 14;
- абзац: красная строка 1,25 см, межстрочный интервал полуторный;
- переносы автоматические;
- выравнивание по ширине страницы.

Страницы работы следует нумеровать арабскими цифрами, соблюдая сквозную нумерацию по всему тексту. Нумерация страниц проставляется, начиная с листа «ВВЕДЕНИЕ». Номер страницы проставляется посередине внизу страницы без точки в коние.

### Рубрикация разделов текста

Основную часть КР следует делить на разделы (главы) и подразделы (параграфы).

Все разделы должны иметь заголовки, которые четко и кратко отражают их содержание. Заголовки разделов, а также слова «ВВЕДЕНИЕ», «ЗАКЛЮЧЕНИЕ», «СОДЕРЖАНИЕ», «СПИСОК ИСПОЛЬЗОВАННЫХ ИСТОЧНИКОВ», «ПЕРЕЧЕНЬ СОКРАЩЕНИЙ И УСЛОВНЫХ ОБОЗНАЧЕНИЙ» «ПРИЛОЖЕНИЯ», следует располагать в середине строки **без точки в конце** и печатать прописными буквами (можно использовать жирный шрифт), не подчеркивая. Переносы слов и сокращения в заголовках не допускаются. Если заголовок состоит из двух предложений, их разделяют точкой. Заголовок от текста отделяется пустой строкой. Если раздел содержит только один подраздел, то номер и название подраздела дополнительно не указываются.

Разделы должны иметь порядковые номера, обозначенные **арабскими цифрами.** Точка после номера раздела не ставится.

Перед названием раздела основной части *слово «Глава» не пишется*. Например:

# 1 ПРОФЕССИОНАЛЬНАЯ ДЕЯТЕЛЬНОСТЬ МЕДИЦИНСКОЙ СЕСТРЫ ПРИ ЗАБОЛЕВАНИЯХ СУСТАВОВ

Подразделы (параграфы) должны иметь заголовки, которые записываются строчными буквами (кроме первой прописной). Подразделы нумеруются в пределах каждого раздела. Номер подраздела состоит из номеров раздела и подраздела, разделенных точкой. После номера подраздела и в конце названия подраздела **точка не ставится**.

Например:

## 1.2 Профессиональная деятельность медицинской сестры …………….

Заголовки раздела и подраздела располагаются друг под другом и разделяются одним межстрочным интервалом (пустой строкой) и выравниваются **по центру.**

Заголовки подразделов отделяются от текста сверху и снизу одним межстрочным интервалом (пустой строкой).

Не допускается размещать иллюстрации, таблицы, формулы сразу после заголовка раздела или подраздела.

Желательно, чтобы конец главы занимал не менее половины листа или хотя бы треть. Правило нигде не зафиксировано, но относится к тем негласным «этикетным» законам, которые принято соблюдать.

Части подраздела (пункты) могут иметь тройную нумерацию (например: 1.1.1). Дальнейшее деление не допускается. Подразделы (параграфы) начинаются на той же странице, где заканчивается предыдущий подраздел (внутри раздела). Если раздел состоит из одного подраздела, то подраздел не нумеруется. Если подраздел состоит из одного пункта, то пункт не нумеруется.

### *Стилистические особенности*

При изложении обязательных требований в тексте должны применяться слова «должен», «следует», «не допускается», «запрещается», «не следует». При изложении других положений следует применять слова – «могут быть», «как правило», «при необходимости», «может быть», «в случае» и т.д.

В КР должны применяться научно-технические термины, обозначения и определения, установленные соответствующими стандартами, а при их отсутствии – общепринятые

в научно-технической и экономической литературе.

### В тексте КР **не допускается:**

– применять обороты разговорной речи, техницизмы, профессионализмы;

– применять для одного и того же понятия различные научно-технические термины, близкие по смыслу (синонимы), а также иностранные слова и термины при наличии

равнозначных слов и терминов в русском языке;

– применять произвольные словообразования.

В тексте КР, за исключением формул, таблиц и рисунков, не допускается:

– сокращать обозначения единиц физических величин, если они употребляются без цифр;

– применять математический знак минус (-) перед отрицательными значениями величин (следует писать слово «минус»);

– применять без числовых значений математические знаки; например > (больше), < (меньше), = (равно), (больше или равно), (меньше или равно), (не равно), а также знаки № (номер), % (процент);

– применять индексы стандартов, технических условий и других документов без регистрационного номера.

При необходимости применения сокращений слов, терминов, наименований, условных обозначений, изображений или знаков, не установленных действующими стандартами, их следует пояснять при первом упоминании в тексте и включать в перечень сокращений и условных обозначений.

#### *Перечисления*

В тексте КР могут быть приведены перечисления.

Каждое перечисление печатают с абзацного отступа. Перед каждой позицией перечисления следует ставить **тире**. Другие виды маркеров при перечислении **не допускаются**  (Например: *точки, звездочки галочки*).

При необходимости ссылки в тексте КР на один из элементов перечисления вместо дефиса ставятся строчные **буквы в порядке русского алфавита**, начиная с буквы а (за исключением букв е, з, й, о, ч, ъ, ы, ь). Для дальнейшей детализации перечислений необходимо использовать **арабские цифры**, после которых ставится скобка, а запись производится **с абзацного отступа**, как показано в примере. В конце каждой позиции ставится точка с запятой.

**Пример:** Методы ценообразования делятся на:

а) затратные:

1) полных издержек;

2) сокращенных издержек;

б) нормативно-параметрические;

в) рыночные.

#### **Представление отдельных видов текстового материала**

#### *1 Единицы физических величин*

В КР следует применять единицы физических величин, их наименования в соответствии с ГОСТ 8.417-2002. Наряду с единицами СИ при необходимости в скобках указывают единицы ранее применявшихся систем, разрешенных к использованию. Применение в одной работе разных систем обозначений физических величин не допускается. Единица физической величины одного и того же параметра в пределах КР должна быть постоянной.

Буквенные обозначения единиц физических величин должны печататься **прямым**  шрифтом. В обозначении единиц физических величин точку как знак сокращения не ставят. Недопустимо отделять единицу физической величины от числового значения (переносить их на разные строки или страницы), кроме единиц физических величин, помещаемых в таблицах. Между последней цифрой числа и обозначением единицы следует оставлять пробел, равный минимальному расстоянию между словами. Исключения составляют обозначения в виде знака, поднятого над строкой.

Например: 20° С.

Если в тексте приводится ряд числовых значений, выраженных в одной и той же единице физической величины, то ее указывают только после последнего числового значения.

Например: 1,50; 1,75; 2,00 мм.

Если в тексте приводят диапазон числовых значений физической величины, выраженных в одной и той же единице физической величины, то обозначение единицы физической величины указывается после последнего числового значения диапазона.

Например: от 10 до 100 кг.

В буквенных обозначениях отношений единиц в качестве знака деления должна применяться только одна черта: косая или горизонтальная. При применении косой черты обозначения единиц в числителе и знаменателе следует помещать в строку, произведение обозначенных единиц в знаменателе следует заключать в скобки.

Например: м/с или Вт/(м х К).

При указании производной единицы, состоящей из двух или более единиц, не допускается комбинировать буквенные обозначения

и наименования единиц, то есть для одних единиц приводить обозначения, а для других – наименование.

Например: 80 км/ч; 80 километров в час (правильно);

80 км/час; 80 км в час (неправильно).

### *2. Числительные*

*Правила записи количественных числительных*

Однозначные количественные числительные, если при них нет единиц измерения, пишутся словами.

Например: пять станков; на трех образцах.

Многозначные количественные числительные пишутся цифрами, за исключением числительных, которыми начинается абзац (такие числительные пишутся словами). Числа с сокращенным обозначением единиц измерения пишутся цифрами.

**Например: 5 л, 24 кг.** После сокращения *«л», «кг» точка не ставится***.**

Количественные числительные согласуются с именами существительными во всех падежных формах, кроме форм именительного и винительного падежей. Например: до пятидесяти рублей (род. п.), к шестидесяти рублям (дат. п.).

В формах именительного и винительного падежей количественные числительные управляют существительными.

Например, имеется пятьдесят (им. п.) рублей (род. п.); получить пятьдесят (вин. п.) рублей (род. п.).

Количественные числительные при записи арабскими цифрами не имеют падежных окончаний, если они сопровождаются существительными.

Например: на 20 страницах (не на 20-ти страницах).

*Правила записи порядковых числительных*

Однозначные и многозначные порядковые числительные пишутся словами.

Например: третий, тридцать, четвертый, двухсотый.

Порядковые числительные, входящие в состав сложных слов, пишутся цифрами.

Например: 15-тонный грузовик, 30% раствор.

Порядковые числительные при записи арабскими цифрами имеют падежные окончания. В падежном окончании порядковые числительные, обозначенные арабскими цифрами, имеют:

а) одну букву, если они оканчиваются на две гласные, на «й» или на согласную букву, например: вторая – **2-я** (не: 2-ая),

> пятнадцатый – **15-й** (а не 15-ый), тридцатых – **30-х** (а не 30-ых);

б) две буквы, если оканчиваются на согласную и гласную букву, например: десятого класса – **10-го** класса.

Порядковые числительные, обозначенные арабскими цифрами, не имеют падежных окончаний, если они стоят после существительного, к которому относятся.

Например: в таблице 4, на рисунке 2.

Порядковые числительные при записи римскими цифрами для обозначения порядковых номеров столетий (веков), кварталов падежных окончаний не имеют. Например: ХХ век, II квартал.

#### *3. Сокращения*

Правила сокращения слов и словосочетаний устанавливаются государственными стандартами. Один из них – ГОСТ 7.12-93.

К общепринятым сокращениям, не требующим специальных разъяснений, которые можно использовать в КР относятся следующие:

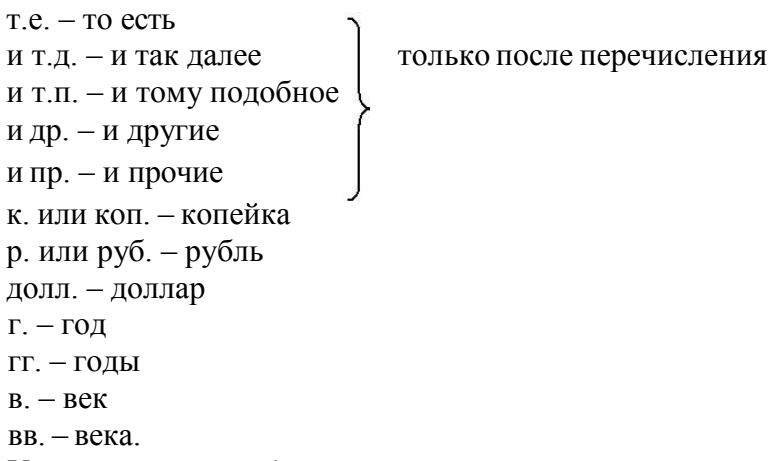

Укажем еще ряд общепринятых условных сокращений: АО (акционерное общество), т. (том), г. (город), обл. (область), гр. (гражданин), проф. (профессор), доц. (доцент), им. (имени), тыс. (тысяча), млн. (миллион), млрд. (миллиард), трлн. (триллион).

Если в работе используются общепринятые сокращения, их не включают в «Перечень сокращений и условных обозначений».

*Не допускается сокращения слов «так называемый», «так как», «например», «формула», «уравнение», «рисунок».*

Собственную систему сокращений целесообразно вводить для терминов, которые многократно (**более трех раз**) встречаются в тексте. Сокращение вводится при первом упоминании в тексте и указывается в круглых скобках после полного наименования. Например: … Курсовая работа (КР). В дальнейшем сокращение употребляется в тексте без расшифровки.

В научных текстах и формулах очень распространены буквенные обозначения. Стандартные буквенные обозначения приведены в ГОСТ 2.321-84. При использовании в КР собственной системы буквенных обозначений следует придерживаться правила, согласно которому каждой букве соответствует одна величина, и наоборот, каждая величина представляется одной буквой. Иными словами, в КР не должно быть многозначных и синонимических буквенных обозначений.

Все введенные автором КР сокращения и буквенные обозначения обязательно должны быть приведены в Перечне сокращений и условных обозначений.

### *4. Цитирование*

В КР применяется цитирование литературных источников, то есть дословное приведение выдержек из какого-либо произведения или научного труда для подкрепления мыслей авторитетным высказыванием. Цитируются обычно труды классиков, отдельные выдержки из нормативных материалов, специальной литературы, периодических изданий.

Академический этикет требует воспроизводить цитируемый текст, поскольку малейшее сокращение приводимой выдержки может исказить смысл, в который был в нее вложен автором.

К цитированию предъявляются следующие общие требования.

- 1. Текст цитаты заключается в кавычки и приводится в той грамматической форме, в какой он дан в источнике, с сохранением особенностей авторского написания.
- 2. Цитирование должно быть полным, без произвольного сокращения цитируемого текста и без искажений мысли автора. Пропуск слов и предложений допускается без искажения цитируемого текста и обозначается многоточием. Оно ставится в любом месте цитаты (в начале, в середине, в конце).
- 3. Допускается непрямое цитирование, то есть пересказ или изложение мыслей других авторов своими словами. При этом следует быть предельно точным и корректным при оценке излагаемого материала.
- 4. Цитирование не должно быть избыточным или недостаточным.
- 5. Если необходимо выразить свое отношение к отдельным словам или мыслям цитируемого текста, то после них ставят восклицательный знак или знак вопроса, которые заключают в круглые скобки.
- 6. При цитировании каждая цитата должна сопровождаться ссылкой на источник, библиографическое описание которого должно приводиться в соответствии с требованиями библиографических стандартов в списке использованных источников.

При оформлении цитат следует знать правила, связанные с написанием прописных и строчных букв, а также с употреблением знаков препинания в цитируемых текстах.

Если цитата полностью воспроизводит предложение цитируемого текста, то она начинается с прописной буквы во всех случаях, кроме одного - когда эта цитата представляет собой часть предложения автора работы.

Если цитата воспроизводит только часть предложения цитируемого текста, то после открывающихся кавычек ставят многоточие.

Изменение падежа слов в цитате допускается в тех случаях, когда цитируются отдельные слова и словосочетания.

Если внутри цитаты есть слова (словосочетания) в свою очередь, заключенные в кавычки, то последние должны быть другого рисунка, чем кавычки, закрывающие и открывающие иитату (внешние кавычки – обычно елочки « », внутренние – лапки " ").

Использованные в работе статистические материалы в их первоначальном виде, а также цифровые материалы, опубликованные

в периодической печати и специальных изданиях, оформляются так же, как и литературные цитаты, то есть они обязательно должны иметь ссылки на первоисточник.

### Требования к оформлению иллюстрированных материалов

В тексте КР принято приводить иллюстрированные материалы, подтверждающие те или иные положения автора или иллюстрирующие методику расчетов. К ним относятся формулы, таблицы, графики, схемы, фотографии и рисунки.

### Формулы и уравнения

В формулах в качестве символов следует применять обозначения, установленные

соответствующими государственными стандартами. Пояснения символов и числовых коэффициентов, входящих в формулу, если они не пояснены ранее в тексте, должны быть приведены непосредственно под формулой.

Пояснения каждого символа следует давать с новой строки в той последовательности, в которой символы приведены в формуле. Первая строка пояснения должна начинаться со слова «где» без двоеточия после него.

Например:

$$
\Pi = (\Pi - C) \cdot B\Gamma, \qquad (1)
$$

где  $\Pi$  – прибыль от реализации продукции, руб.;

Ц – отпускная цена единицы продукции, руб.;

С – полная себестоимость единицы продукции, руб.;

Вг – годовой выпуск продукции, т/год.

Переносить формулы на следующую строку допускается только на знаках выполняемых операций, причем знак в начале следующей строки повторяют. При переносе формулы на знаке умножения применяют знак «х».

В тексте операцию умножения следует обозначать точкой.

Наиболее важные формулы, а также длинные и громоздкие формулы, содержащие знаки суммирования, приведения, дифференцирования, интегрирования располагают на отдельных строках. Выше и ниже каждой формулы должно быть оставлено не менее одной свободной строки.

Для экономии листа несколько коротких однотипных формул, выделенных из текста, можно помещать на одной строке, а не одну под другой. Небольшие и несложные формулы, не имеющие самостоятельного значения, размещают внутри строк текста.

Формулы, за исключением формул, помещаемых в приложении, должны нумероваться сквозной нумерацией арабскими цифрами, которые записывают на уровне формулы в круглых скобках в крайнем правом положении на строке. Нумерация небольших формул, составляющих единую группу, делается на одной строке и объединяется одним номером.

Допускается нумерация формул в пределах раздела. В этом случае номер формулы состоит их номера раздела и порядкового номера формулы, разделенных точкой.

## **Например: (3.1).**

Формулы, помещаемые в приложениях, должны нумероваться отдельной нумерацией арабскими цифрами в пределах каждого приложения с добавлением перед каждой цифрой номера приложения. Например: по формуле (А.1)

Следует знать и правила пунктуации в тексте с формулами. Общее правило здесь таково: формула включается в предложение как его равноправный элемент. Поэтому в конце формул и в тексте перед ними знаки препинания ставят в соответствии с правилами пунктуации. Ссылки в тексте на формулы даются в круглых скобках.

### **Например, по формуле (3)**.

Порядок изложения в КР математических уравнений такой же, как и формул.

### *2. Таблицы*

Таблицы применяют для лучшей наглядности и удобства сравнения показателей.

По содержанию таблицы делятся на аналитические и неаналитические. Аналитические таблицы являются результатом обработки и анализа цифровых показателей. Как правило, такие таблицы сопровождаются обобщением в качестве нового (выводного) значения, которое вводится в текст словами: «…таблица позволяет сделать вывод, что …»,

«из таблицы 1.3 видно, что …» и т.п. В неаналитических таблицах помещаются, как правило, необработанные статистические данные, необходимые лишь для информации или

констатации. В этом случае ссылка на таблицу может быть указана в скобках в конце связанного с ней текста, например: (таблица 1.5).

На все таблицы обязательно должны быть **ссылки в тексте!** Таблицы должны быть помещены в тексте после абзацев, содержащих ссылку на них или как можно ближе к ссылке. Допускается размещать таблицы не далее, чем на следующей после ссылки странице.

Таблица от текста отделяется сверху и снизу **одним межстрочным интервалом (пустой строкой)**. Ширина таблицы должна соответствовать ширине расположения текста на странице.

Название таблицы следует помещать над таблицей **слева, без абзацного отступа** в одну строку с ее номером через тире, например:

Таблица 1 – Номенклатура выпускаемой продукции

**Точка** после номера и названия таблицы **не ставится**. Таблицы должны иметь шапку (название столбцов). Все графы и строки должны быть заполнены. Если наименование таблицы занимает две строки и более, то его следует записывать через один межстрочный интервал

В конце заголовков и подзаголовков таблиц точки не ставят. Заголовки и подзаголовки граф указывают **в единственном числе**.

Заголовки граф и строк таблицы следует выравнивать **по центру** и писать с **прописной**  буквы, а подзаголовки граф – со строчной буквы, если они составляют одно предложение с заголовком, или с прописной буквы, если они имеют самостоятельное значение.

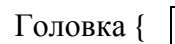

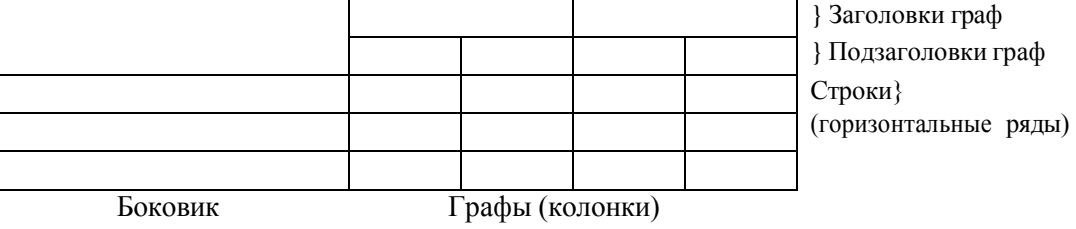

<sup>(</sup>графа для заголовков)

## **Боковик (графа для заголовков) выравнивается слева.**

Если строки или графы таблицы выходят за формат страницы, таблицу делят на части. При этом в каждой части повторяют шапку (и при необходимости боковик).

Таблицы, имеющие количество строк больше, чем может поместиться на странице, переносятся на другую страницу. При этом **шапка повторяется**, а над ней слева без абзацного отступа указывается «Продолжение таблицы …» (с указанием ее номера).

Если в тексте есть ссылки на графы таблицы или присутствует необходимость переноса части таблицы на следующую страницу, то под шапку таблицы вводится дополнительная строка (**служебная строка**) с нумерацией столбцов, начиная с 1. В этом случае на каждой следующей странице вместо шапки таблицы печатается строка с нумерацией граф. При этом в первой части таблицы нижнюю горизонтальную ограничительную линию не проводят.

Примечания и сноски к таблицам должны быть отпечатаны непосредственно под соответствующей таблицей кеглем 10.

Сноски к цифрам в таблице обозначаются только звездочками. Если таблиц в КР более одной, они нумеруются. Нумерация допускается сквозная или по разделам (главам)

арабскими цифрами.

Пример переноса таблицы.

### Таблица 2.3 – Проверочная таблица к балансу доходов и расходов

В тыс.руб.

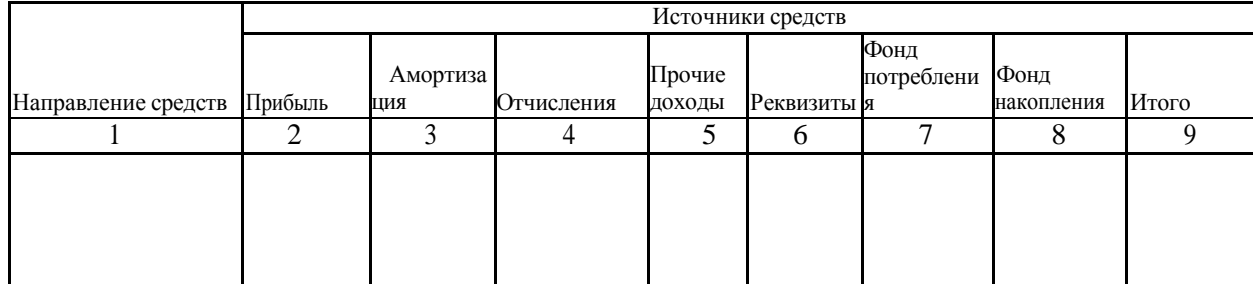

Продолжение таблицы 2.3

 $B$  тыс. руб.

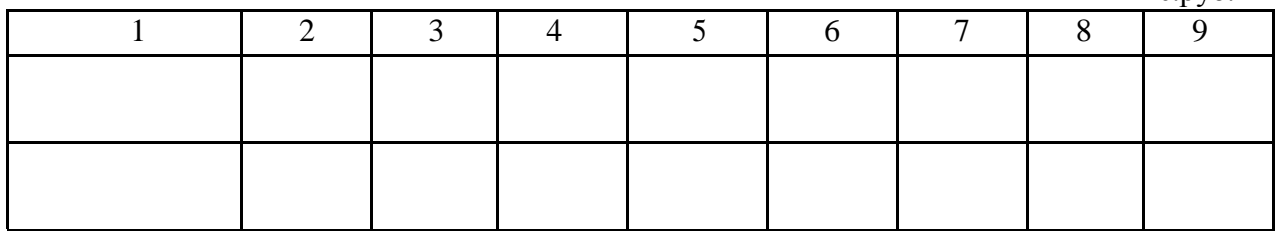

Если все показатели, приведенные в графах таблицы, выражены в одной и той же единице физической величины, то их обозначение необходимо помещать над таблицей справа, а при делении таблицы на части – над каждой ее частью.

Во втором случае номер таблицы состоит из номера раздела и порядкового номера таблицы, разделенных точкой.

Например: Таблица 1.2

Не допускается нумеровать таблицы в пределах подразделов!

Например: Таблица 1.1.2 (*неправильно!*).

При наличии в тексте небольшого по объему цифрового материала его нецелесообразно оформлять в таблице, а следует давать в виде вывода (текста, располагая цифровые данные в виде колонок).

Пример:

Предельные отклонения цен на продукцию:

по продукту  $A - 2.5$ %;

по продукту  $E - 1,5$  %.

Для сокращения текста заголовков и подзаголовков граф отдельные понятия заменяют буквенными обозначениями, установленными ГОСТ 2.32-84, или другими обозначениями, если они пояснены в тексте и приведены в перечне сокращений и условных обозначений. Заменять кавычками повторяющиеся в таблице цифры, математические знаки, знаки процента и номера не допускается.

При отсутствии отдельных данных в таблице следует ставить прочерк (тире).

Цифры в графах таблицы должны проставляться так, чтобы разряды чисел во всей графе были расположены один под другим, если они относятся к одному показателю. В одной графе должно быть соблюдено одинаковое количество десятичных знаков для всех значений величин.

Таблицы слева, справа, сверху и снизу ограничивают линиями. Разделять заголовки и подзаголовки боковика и граф диагональными линиями не допускается. Заголовки граф

выравнивают по центру, а заголовки строк - по левому краю.

Горизонтальные и вертикальные линии, разграничивающие строки таблицы, допускается не проводить, если их отсутствие не затрудняет пользование таблицей.

В таблице допускается применять размер шрифта меньше, чем в тексте отчета.

#### *3. Иллюстрации*

К иллюстрациям относятся фотографии, рисунки, схемы, диаграммы, графики.

Количество иллюстраций должно быть достаточным для пояснения излагаемого текста. Иллюстрации следует располагать в работе непосредственно после текста, в котором они упоминаются впервые, или на следующей странице, если в указанном месте они не помещаются.

В тексте КР все иллюстрации (фотографии, схемы, диаграммы, графики) именуются рисунками. При необходимости перед названием рисунка помещают пояснительные данные (подрисуночный текст). Например, если в работе имеется иллюстрация, на которой изображены составные части целого, то на этой иллюстрации должно быть указаны номера позиций этих составных частей, которые располагают в возрастающем порядке и поясняют в подрисуночном тексте.

Рисунок от текста отделяется сверху и снизу одним межстрочным интервалом (пустой строкой).

Иллюстрации, за исключением иллюстраций приложений, следует нумеровать **арабскими** цифрами сквозной нумерацией или в пределах раздела. В этом случае номер иллюстрации состоит из номера раздела и порядкового номера иллюстрации, разделенных точкой.

Например: Рисунок 2.1.

Не допускается нумерация рисунков в пределах подраздела. Например:

Рисунок 2.1.1 (неправильно).

Рисунки приложений нумеруются с указанием буквенного обозначения этого приложения.

Например: Рисунок В.2 .

На каждую иллюстрацию в тексте должна быть ссылка, при этом сокращения слова «рисунок» не допускается.

Например: На рисунке 1.3 представлена схема управления организацией.

Ссылка на рисунок может быть указана в скобках в конце связанного с ним текста (например: рисунок 1 или рисунок 1.1).

Слово «рисунок», его номер и название через тире помещают ниже изображения и пояснительных данных, соблюдая абзацный отступ и выравнивая **по центру**.

Рисунок 1.2 – Название рисунка

## *4. Примечания*

Примечания приводят в КР, если необходимы пояснения или справочные данные к содержанию текста, таблиц или иллюстраций. Примечания не должны содержать требований.

Примечания следует помещать непосредственно после текстового, графического материала или таблицы, к которым относятся эти примечания, и печатать с прописной буквы с абзацного отступа. Если примечание одно, то после слова «Примечание» **ставится тире** и далее следует текст примечания с прописной буквы.

Например:

**Примечание –** Текст примечания

Одно примечание не нумеруют. Несколько примечаний нумеруют по порядку

арабскими цифрами **без** проставления **точки** после номера примечания.

Например:

Примечания

a. Текст примечания.

b. Текст примечания.

Примечания к таблице помещают в конце таблицы над линией, обозначающей окончание таблицы.

### *5. Примеры*

Примеры могут быть приведены в тех случаях, когда они поясняют текст или способствуют более краткому его изложению.

Примеры размещают, нумеруют и оформляют так же, как и примечания.

### *6. Сноски*

Если необходимо пояснить отдельные данные, приведенные в КР, то эти данные следует обозначать надстрочными знаками сноски.

Знак сноски ставят непосредственно после того слова, символа, числа, предложения к которому дается пояснение, и выполняют арабскими цифрами со скобкой.

Например: «... печатающее устройство<sup>2)</sup> ...».

Допускается вместо цифр выполнять сноски звездочками: \*.

Применять более трех звездочек на одной странице не допускается.

Сноски в тексте располагают с абзацного отступа в конце страницы, на которой они обозначены и отделяют от текста короткой горизонтальной линией с левой стороны, а к данным, расположенным

в таблице над линией, обозначающей окончание таблицы, нумерация сносок отдельная для каждой страницы.

# *7. Ссылки*

При ссылке на источник информации после упоминания о нем в тексте проставляется его порядковый номер согласно списку использованных источников в квадратных скобках.

При необходимости (обычно при использовании цифровых данных или цитаты) указывают и страницу, на которой помещается используемый источник.

Например: **[14, с. 85].**

Ссылаться следует на источник в целом. Ссылки на подразделы, пункты, таблицы и иллюстрации не допускаются, за исключением подразделов, пунктов, таблиц и иллюстраций данной работы. Оформлять ссылки на использованные источники в виде сносок не допускается!

При ссылках на стандарты и технические условия указывают только их обозначение.

Ссылки в тексте на порядковый номер *формул* и *уравнений* дают в круглых скобках. Например: в формуле (1), по уравнению (3).

Ссылки на *разделы*, *таблицы*, *иллюстрации*, *приложения* указывают с их порядковым номером.

Например: в разделе 4; на рисунке 5.1; по таблице 2.3; в приложении А.

### *8. Оформление списка использованных источников*

Список использованных источников содержит названия всех использованных автором источников, на которые есть ссылки в тексте. Количество источников в списке должно быть **не менее двадцати.** Список использованных источников является частью работы, помещается сразу после заключения и показывает степень изученности излагаемых вопросов. В список включаются источники, на которые в работе сделаны ссылки. Все

источники должны быть пронумерованы арабскими цифрами (сквозная нумерация по всему списку использованных источников).

Библиографические описания книг и статей располагаются в алфавитном порядке фамилий авторов и заглавий книг, статей, докладов, документов (если автор не указан) независимо от порядка их упоминания в тексте работы. Работы одного и того же автора располагаются или в алфавитном порядке их названий, или в хронологии их издания.

Библиографическое описание литературных источников составляют, как правило, на языке текста издания. Общие требования и правила составления библиографического описания приведены в ГОСТ 7.1-2003.

Ниже приводятся примеры библиографического описания различных источников.

### *Книга одного автора*

Лысенко, Д.В. Экономический анализ: учебник для вузов / Д.В.

Лысенко. – М.: ТК Велби, Изд-во Проспект, 2015. – 376 с. Экономический анализ: учебник для вузов / под ред. Л.Т. Гиляровской. – М.: ЮНИТИ-ДАНА, 2014. – 616 с.

#### *Книга двух, трех авторов*

Шапкин, А.С. Экономические и финансовые риски: Оценка, управление, портфель инвестиций / А.С. Шапкин, В.А. Шапкин. – М.: Дашков и К, 2016. – 544 с.

Крылов, Э.И. Анализ финансового состояния и инвестиционной привлекательности предприятия: учебное пособие / Э.И. Крылов, В.М. Власова, М.Г. Егорова. – М.: Финансы и статистика, 2014. – 192 с.

#### *Книга четырех и более авторов*

Инвестиционное проектирование: учебник / К.В. Балдин [и др.]. – М.: Дашков и К, 2014. –366 с.

Бизнес-анализ деятельности организации / Л.В. Гончарова [и др.]; общ. ред. Л.В. Гончарова. – СПб.: СПбГУ, 2015. – 134 с.

#### *Статья из журнала*

Стрыгина, В.В. Менеджер по подбору персонала: критерии качества работы / В.В. Стрыгина // Кадровая служба и управление персоналом предприятия. – 2016. – № 6. – С. 50- 56.

Панферова, О.О. Альтернативные подходы к трансфертному ценообразованию / О.О. Панферова // Вестн. Моск. ун-та. Сер. 6, Экономика. – 2013. – № 2. – С. 81-88.

Ткаченко, С.М. Как измерить компетенцию. О методе оценки персонала «ассессментцентр» / С.М. Ткаченко, А.В. Жарков, И.Н. Афанасьева // Персонал Микс. – 2014. – № 3. – С. 35-41.

#### *Статья из газеты*

Селевко, Г.К. Компетентности и их классификация / Г.К.Селевко // Экономика и жизнь. – 2016. – 27 ноября.

#### *Нормативно-правовые акты*

Об оценочной деятельности в Российской Федерации: федеральный закон от 29 июля 1998 г. №135-ФЗ // Собрание законодательства Российской Федерации. – 1998. – № 31. – Ст. 3813.

О некоторых вопросах Федеральной налоговой полиции: указ Президента РФ от 25 февраля 2000 г. № 433 // Собрание законодательства РФ. – 2000. – № 9. – Ст. 1024.

Конституция Российской Федерации: федеральный конституционный закон от 12 декабря 1993 г. // Российская газета. – 1993. – 25 декабря.

Гражданский кодекс РФ. Часть 1: федеральный закон от 30 ноября 1994 г. №51-ФЗ (с последними изменениями и дополнениями)//Собрание законодательства Российской Федерации. – 1994. – № 31.– Ст. 3301.

Гражданский кодекс РФ. Часть 1. – М.: Юридическая литература, 1995. – 140 с.

#### *Интернет-издания*

Ефимов, Д. Оценка сотрудников по компетенциям [Электронныйресурс] /Д. Ефимов.–Режим доступ[а:http://www.classs.ru/digest/management/management79/, с](http://www.classs.ru/digest/management/management79/)вободный.

#### **9.Оформление приложений**

В приложения рекомендуется включать материалы иллюстративного и вспомогательного характера.

Вприложения могут быть помещены:

- таблицы большого формата;
- дополнительные расчеты;
- документы;
- графические материалы;
- справки о внедрении;
- компьютерные программы.

Приложения помещаются в конце КР после списка использованных источников. Если приложений несколько, то на отдельной странице, которая включается в общую нумерацию страниц, пишется прописными буквами слово «ПРИЛОЖЕНИЯ». За этой страницей потом размещаются приложения в порядке ссылок на них в тексте работы.

**На все приложения в тексте КР должны быть даны ссылки**. Приложения располагают и обозначают в порядке ссылок на них в тексте.

Приложения обозначают заглавными буквами русского алфавита, начиная с А, за исключением букв Ё, З, Й, О, Ч, Ь, Ы, Ъ.

Например: «ПРИЛОЖЕНИЕ Б». Допускается обозначение приложений буквами латинского алфавита, за исключением букв I и О. В случае полного использования букв русского и латинского алфавитов допускается обозначать приложения арабскими цифрами.

Если в КР одно приложение, оно обозначается «ПРИЛОЖЕНИЕ А».

Каждое приложение КР следует начинать с нового листа (страницы) с указанием наверху с абзацного отступа **посередине** страницы прописными буквами слова

«ПРИЛОЖЕНИЕ» и его обозначения, а под ним в скобках – «обязательное» (если его выполнение предусмотрено заданием) или «справочное».

Приложение должно иметь заголовок, который записывают симметрично относительно текста с прописной буквы отдельной строкой с абзацного отступа.

Приложения должны иметь общую с остальной частью работы сквозную нумерацию страниц.

Таблицы (рисунки) нумеруются только в тех приложениях, где их больше одной (одного). Сначала указывается обозначение приложения, а затем порядковый номер таблицы (рисунка). Например: Таблица Б.2, Рисунок Г.3.

#### **ПОРЯДОК ЗАЩИТЫ КР**

К защите КР допускается студент, успешно завершивший в полном объеме освоение профессионального модуля или МДК.

При подготовке к защите КР выпускник должен составить доклад

и согласовать его содержание с руководителем КР. Доклад должен включать:

– обоснование актуальности темы КР;

– цель и задачи, поставленные при разработке КР;

– краткий анализ исследуемой проблемы;

– направления и возможности оптимизации объекта и предмета исследования в соответствии с целью и задачами КР;

– поиск и принятие решений, обоснование их эффективности;

– практическая реализация разработок;

– заключение о возможности реализации предложений КР и их дальнейшее развитие.

На выступление отводится не более 7 минут. Для иллюстрации основных положений работы имеет смысл подготовить *иллюстративный* (*раздаточный) материал* на листах формата А4 в объеме 10-12 листов. Раздаточный материал должен отражать основные положения КР, иллюстрировать основные выводы и предложения автора.

Целесообразно и желательно помимо раздаточного материала подготовить сопровождение доклада в виде презентации, выполненной с помощью программных средств (например, MS Power Point). При создании презентации необходимо использовать фоновое оформление светлых тонов без рисунков и анимации. Таблицы и рисунки нумеруются по порядку с использованием общих правил оформления (таблицы нумеруются и подписываются сверху, рисунки– снизу).

# **РЕКОМЕНДАЦИИ ПО СОСТАВЛЕНИЮ КОМПЬЮТЕРНОЙ ПРЕЗЕНТАЦИИ С ПОМОЩЬЮ ПАКЕТА ПРОГРАММ Microsoft PowerPoint**

Компьютерная презентация позволяет членам комиссии одновременно изучать курсовую работу и контролировать выступление студента. Умение правильно выбрать наиболее важную информацию, распределить по времени ее представление служит существенным критерием при оценке курсовой работы членами аттестационной комиссии.

Поэтому желательно сопровождать выступление презентацией с использованием 10-12 слайдов:

1 слайд – титульный лист работы с указанием темы КР, ФИО автора, а также должность и ФИО научного руководителя;

2 слайд – общая характеристика актуальности исследования;

3 слайд – объект, предмет, гипотеза исследования;

4 слайд – цель, задачи исследования;

5 слайд – характеристика экспериментальной площадки и названия использованных психодиагностических методик;

6 – 8 слайды – таблицы, рисунки по второй главе (по анализу собранных фактических материалов);

7 – 9 слайды – программа формирующего эксперимента, фотоиллюстрации;

10 слайд – основные выводы, оценка перспектив темы курсовой для дальнейшего исследования.

11 слайд – конец презентации, где можно выразить благодарность руководителю и всем тем, кто дал ценные консультации и рекомендации;

12 слайд – «благодарю за внимание»).

Основными принципами при составлении компьютерной презентации являются: лаконичность, ясность, уместность, сдержанность, наглядность (подчеркивание ключевых моментов), адекватность (разумное использование ярких эффектов).

Основное требование – каждый слайд должен иметь заголовок.

*Основными принципами* при составлении компьютерной презентации являются:

- лаконичность,
- ясность;
- уместность;
- сдержанность;
- наглядность (подчеркивание ключевых моментов);
- запоминаемость (разумное использование ярких эффектов).

При подготовке презентации можно использовать имеющиеся в программе шаблоны. При разработке оформления следует использовать единый дизайн слайдов. Не следует увлекаться яркими шаблонами, информация на слайде должна быть контрастна фону, а фон не должен затенять содержимое слайда, если яркость проецирующего оборудования будет недостаточной. Рекомендуется подбирать два-три различных фоновых оформления презентации для того, чтобы иметь возможность варьировать фон при плохой проекции. *Шрифт.*

Выбор размера шрифта на слайде определяется исходя из нескольких условий:

- размером помещения и максимальной удаленностью зрителей от экрана;
- освещенностью помещения и качеством проекционной аппаратуры.

Текст должен читаться с самой дальней точки помещения, где происходит демонстрация.

Необходимо использовать так называемые рубленые шрифты (например, различные варианты Arial или Tahoma), причем размер шрифта должен быть довольно крупный — для заголовков - 35 – 60 пунктов и для основного текста - 25 – 50 пунктов. Предпочтительно не пользоваться курсивом или шрифтами с засечками, так как при этом иногда восприятие текста ухудшается. В некоторых случаях лучше писать большими (заглавными) буквами (тогда можно использовать меньший размер шрифта). Иногда хорошо смотрится жирный шрифт.

Помните, чем больше помещение и удаленнее зрители от экрана, тем крупнее должен быть шрифт.

Не рекомендуется смешивать разные типы шрифтов. Нельзя злоупотреблять прописными буквами, так как они читаются хуже.

Единство в выборе цвета слайдов презентации, шрифтов, расположение текста, заголовков, картинок; использование рамок, заливки и прочих обеспечивает *единый стиль*  в оформлении. Вместе с тем, презентация не должна быть *однотипной и монотонной*. Это достигается разумным разнообразием приемов оформления и содержания. *Текст.*

Количество текста на слайде регулируется с учетом назначения самой презентации и категории людей, на которых она рассчитана.

С точки зрения эффективного восприятия текстовой информации один слайд, в среднем, должен содержать 7 - 13 строк. На слайде следует располагать список не более чем из 5-6 пунктов, в каждом из которых – не более 7-8 слов.

Не рекомендуется в процессе защиты использовать эффекты анимации. Настройка анимации, при которой происходит появление текста по буквам или словам, может вызвать негативную реакцию со стороны членов комиссии, которые одновременно должны выполнять три различных дела: слушать выступление, бегло изучать текст работы и вникать в тонкости визуального преподнесения материала исследования. Ведь визуальное восприятие слайда презентации занимает от 2 до 5 секунд, в то время как продолжительность некоторых видов анимации может превышать 20 секунд.

Вся процедура презентации должна быть выверена и отрепетирована. Студент должен уверенно ориентироваться и в тексте выступления, и в очередности демонстрации иллюстрационного материала.